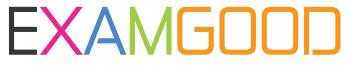

# **QUESTION & ANSWER**

Exam Good provides update free of charge in one year!

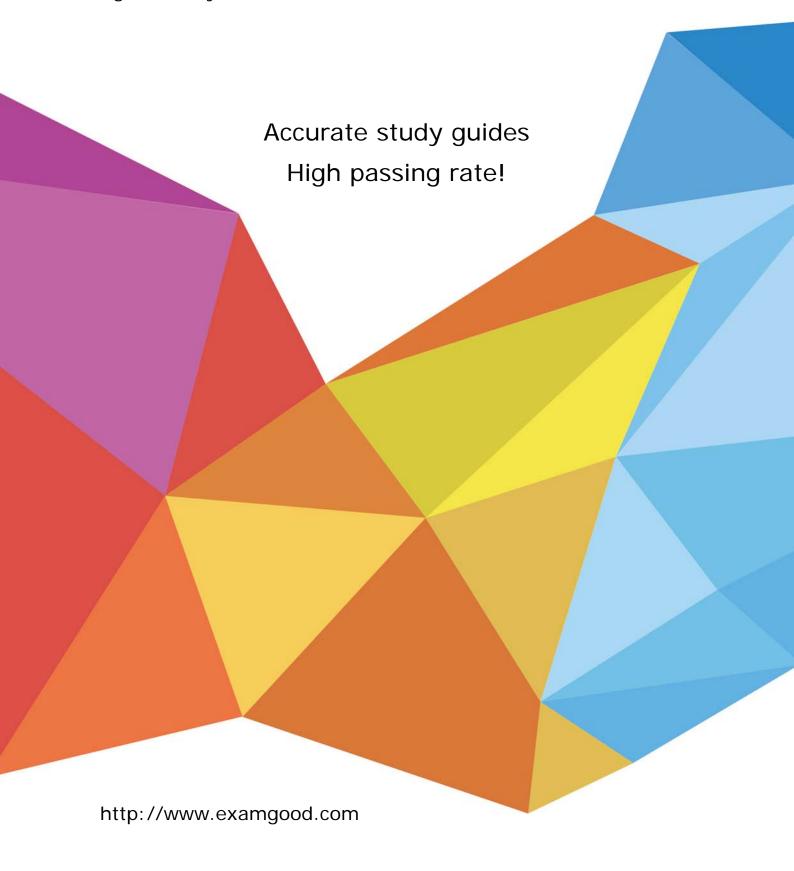

Exam : MB7-639

Title: NAV 5.0 Manufacturing

Version: Demo

- 1. Which field on the Planning tab of the item card is an order quantity modifier? Choose the 3 that apply.
- A.Minimum Order Quantity
- **B.Order Multiple**
- C.Reorder Point
- D.Maximum Order Quantity

## Answer: A B D

- 2. Your end user wants to use the same "identifier" for all phases of a production order. To do this, you can:
- A.Use the same numbering series for all production order types.
- B.Allow manual numbering for all production order types.
- C.Place a check mark in the Doc. No. is Prod. Order No. field.
- D.There is no way to use the same identifier for all phases of a production order.

#### Answer:A

- 3.A client uses multiple locations for manufacturing. Which of the following fields should be used to show that all locations use raw materials from a single location?
- A.Use Forecast on Locations
- **B.Components at Location**
- C.Transfer from Code
- **D.Preset Output Quantity**

#### Answer:B

- 4. What is the Matrix per Version window used for?
- A.To compare the original BOM against the current version
- B.To compare single level BOMs against multilevel BOMs
- C.To compare all existing versions of a production BOM
- D.To compare the current version of a production BOM against the last version

## Answer:C

- 5. Which of the following are true statements about the use of phantom BOMs? Choose the 3 that apply.
- A.Phantom BOMs allow the MTO process to account for components without creating Item Cards or a production order for the subassembly.
- B.A phantom BOM represents a group of items that put together during production.
- C.The time required for assembling a phantom BOM is zero or is in the master item's routing.
- D.A Phantom BOM is used for quality control only.

# Answer: A B C